#### <span id="page-0-0"></span>**KNX-GW-MBUS SK08**

**KNX Gateway M-Bus Warengruppe 1 Warengruppe 1** 

Anwendung: KNX-Busankopplung von Zählern mit M-Bus Schnittstelle

Der Busankoppler stellt drei Busmaster der M-Bus-Schnittstelle nach DIN EN 13757-2/3 dar. Jeder der drei Masteranschlüsse kann ein M-Bus Gerät versorgen und auslesen. Der Vorteil liegt in einer M-Bus-ID unabhängigen Geräteerkennung ( Broadcast Adressierung ). Es stehen 32 M-Bus Datenpunkte zur Verfügung, die frei auf die verwendeten Geräte aufgeteilt werden können. Produktdatenbank: **MBUS\_v4.vd5** KNX auslesbare Daten: Maximal 32 Datenpunkte ( frei aufteilbar )

Je M-BUS Gerät

- Gerätedatum
- Sekundär Adresse

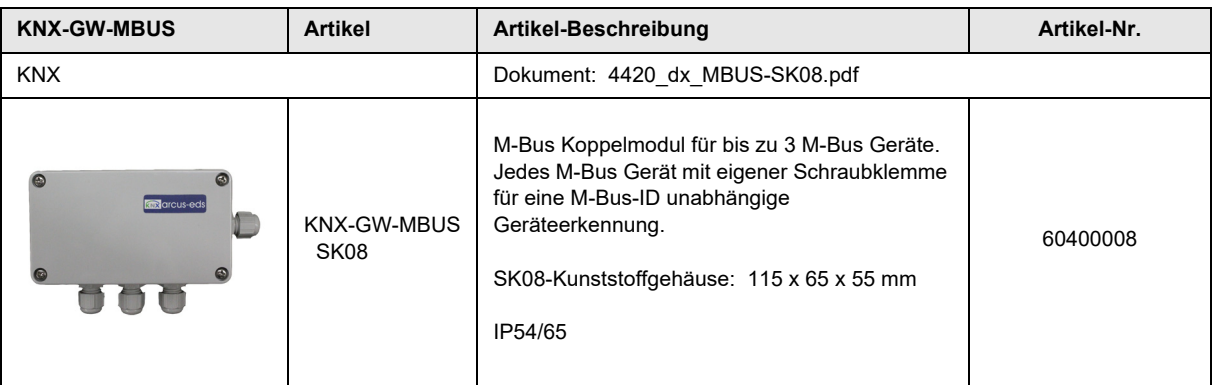

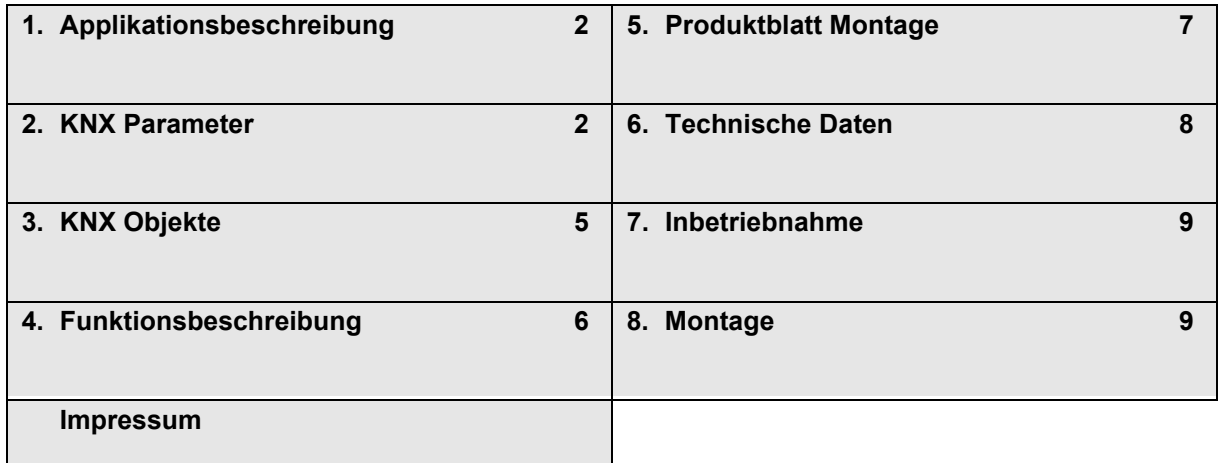

Änderungen vorbehalten

<span id="page-1-2"></span>arcus-eds I KNX

## <span id="page-1-0"></span>**1 Applikationsbeschreibung**

Die Inbetriebnahme des erfolgt über die ETS ( KNX Tool Software ) in Verbindung mit dem zugehörigen Applikationsprogramm. Im Auslieferungszustand ist das Gerät unprogrammiert. Sämtliche Funktionen werden über die ETS parametriert und programmiert.

#### **Funktionen**

- 32 Datenpunkte für
	- Verbrauchswerte Messwerte
	- Datum
	- Uhrzeit
- 3 Datenpunkte für die Sekundäradressen der angeschlossenen Geräte
- 3 Datenpunkte für Datuminformationen der angeschlossenen Geräte
- 3 Datenpunkte für die Auslösung von Sonderfunktionen
- 1 Datenpunkt für Statusinformationen

## <span id="page-1-1"></span>**2 KNX Parameter**

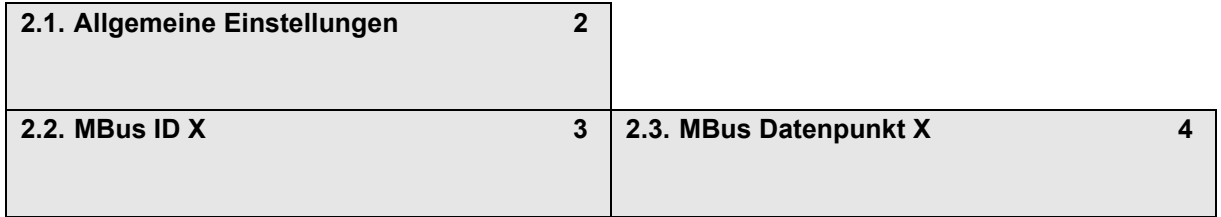

## <span id="page-1-3"></span>**2.1 Allgemeine Einstellungen**

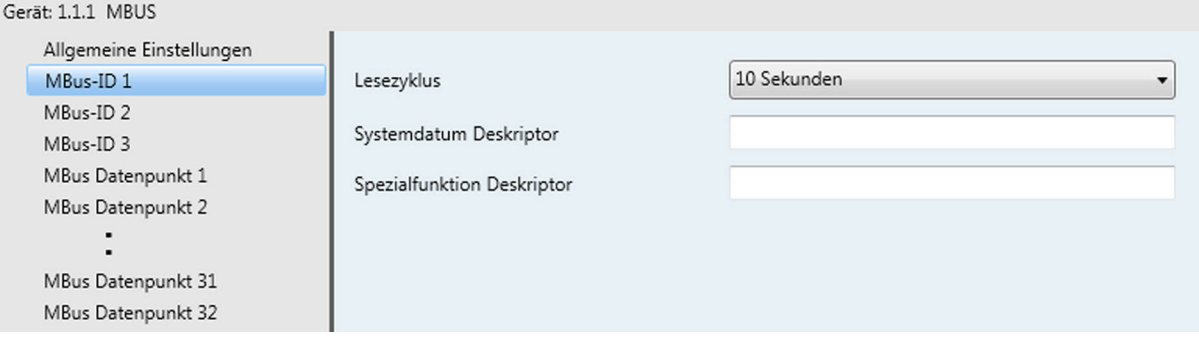

#### **Allgemeine Einstellungen - KNX-GW-MBUS SK08**

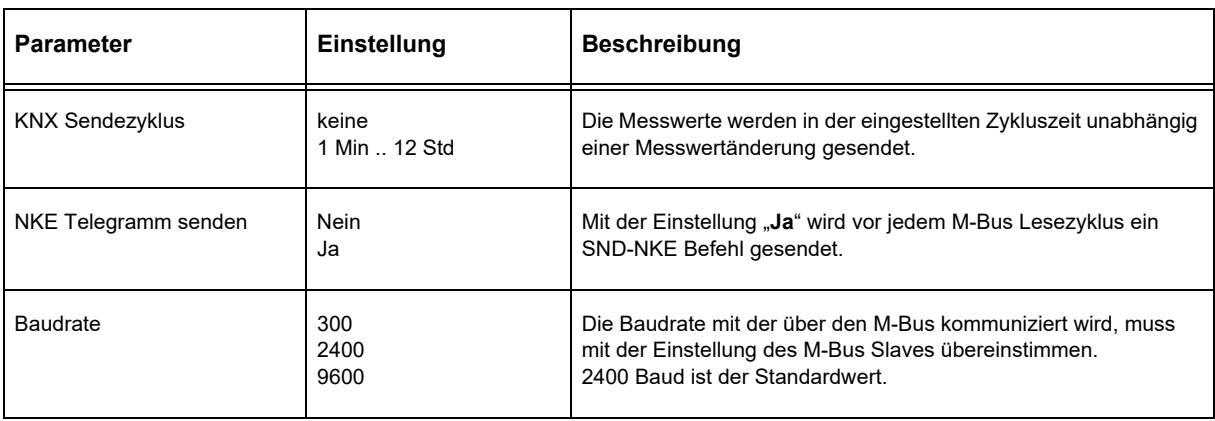

Änderungen vorbehalten

Seite 2

GW

# <span id="page-2-0"></span>arcus-eds I KNX

## **Applikationsbeschreibung** KNX-GW-MBUS SK08

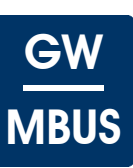

## <span id="page-2-1"></span>**2.2 MBus ID X**

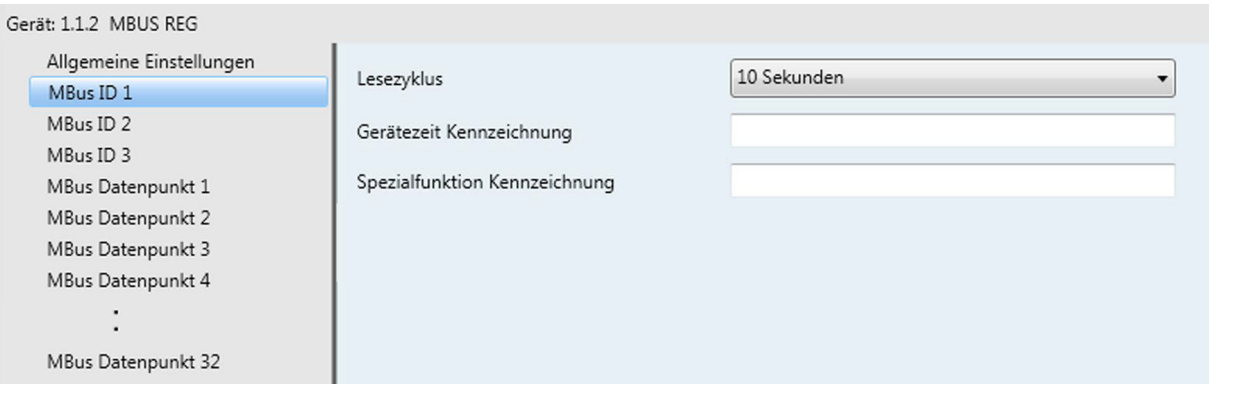

## **MBus-ID 1 - MBus-ID 3 entspricht den Geräteanschlüssen 1 - 3**

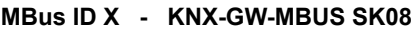

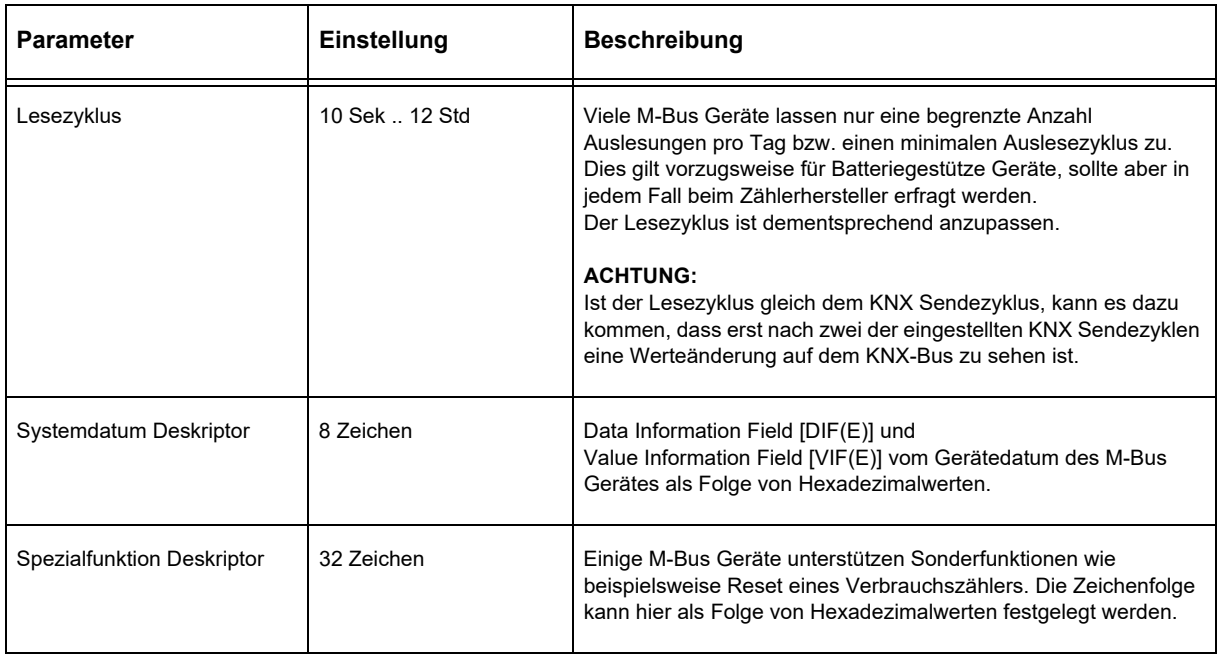

Seite 3

## <span id="page-3-1"></span><span id="page-3-0"></span>**2.3 MBus Datenpunkt X**

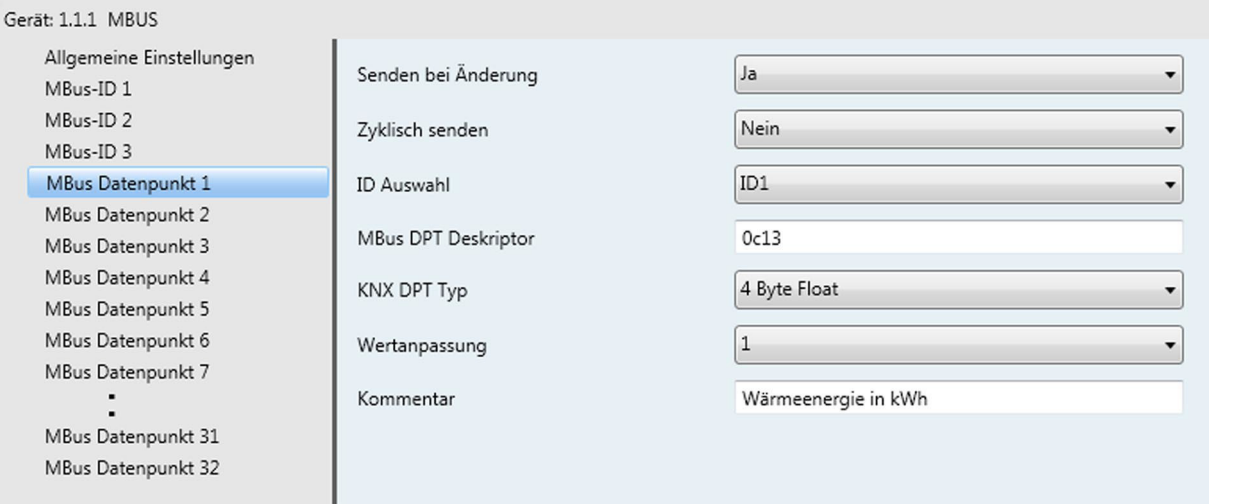

## **MBus Datenpunkt X - KNX-GW-MBUS SK08**

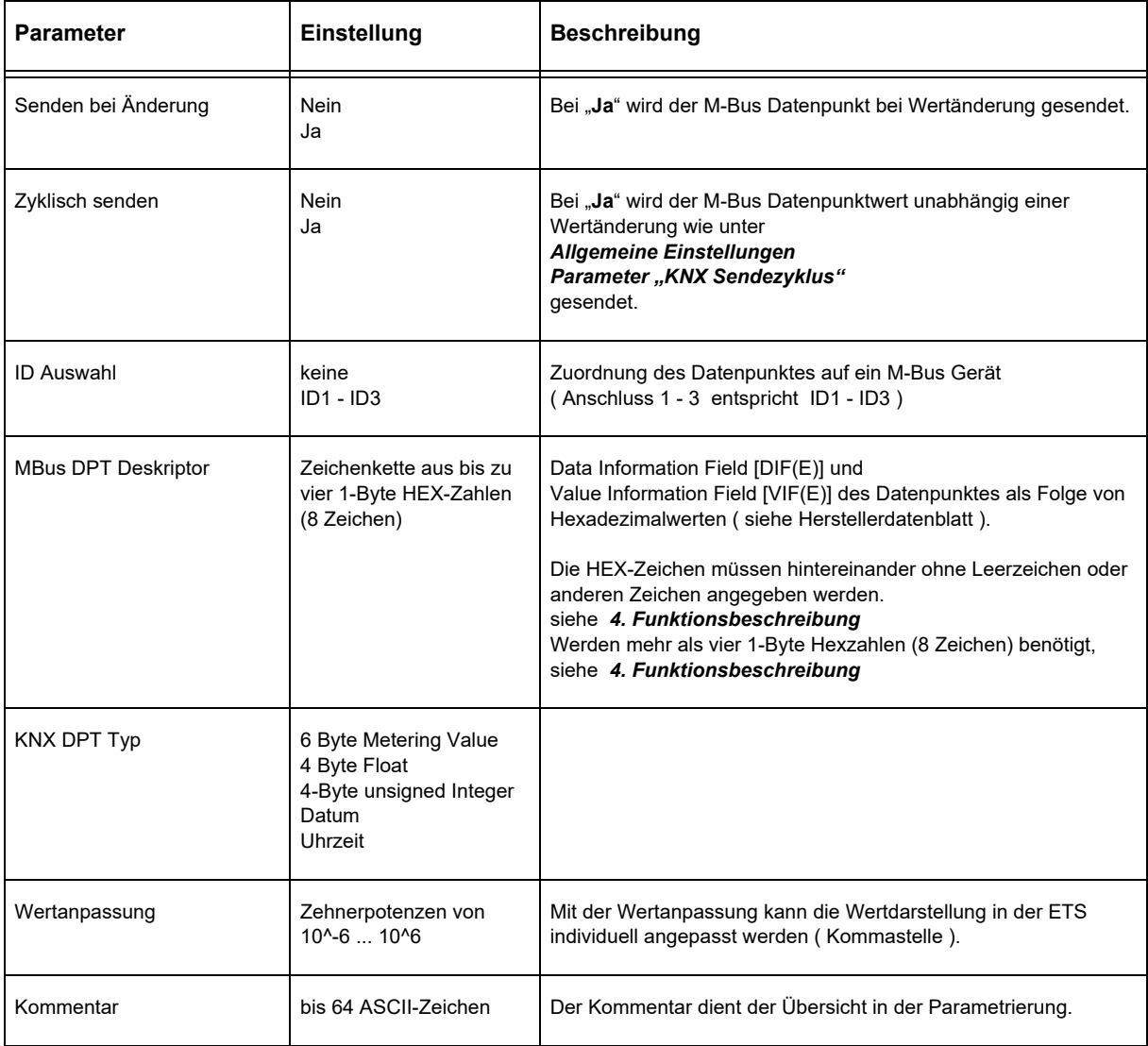

Änderungen vorbehalten

Arcus-EDS GmbH Rigaer Str. 88 , 10247 Berlin Tel.: +49 / (0)30 / 2593 3914

Seite 4

GW

**MBUS** 

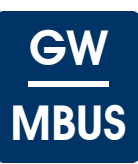

## <span id="page-4-1"></span><span id="page-4-0"></span>**3 KNX Objekte**

#### **Objekte - KNX-GW-MBUS SK08**

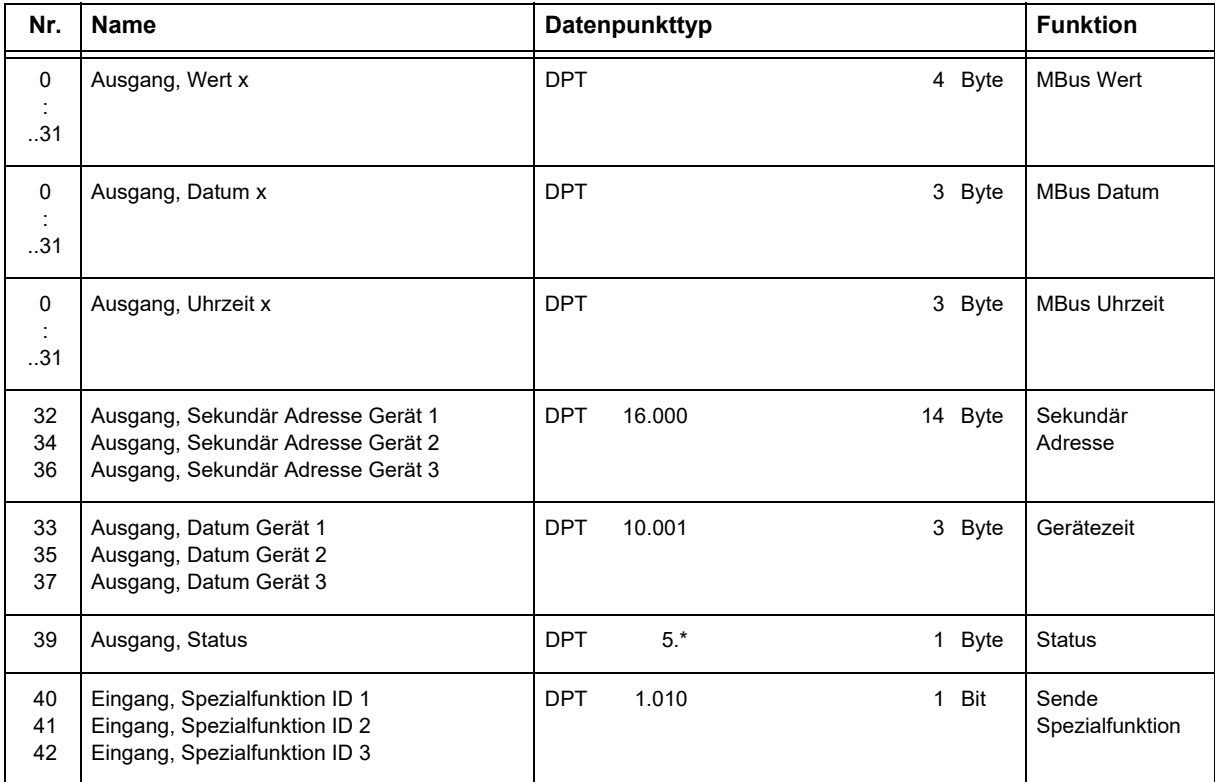

#### **Objektbeschreibung - KNX-GW-MBUS SK08**

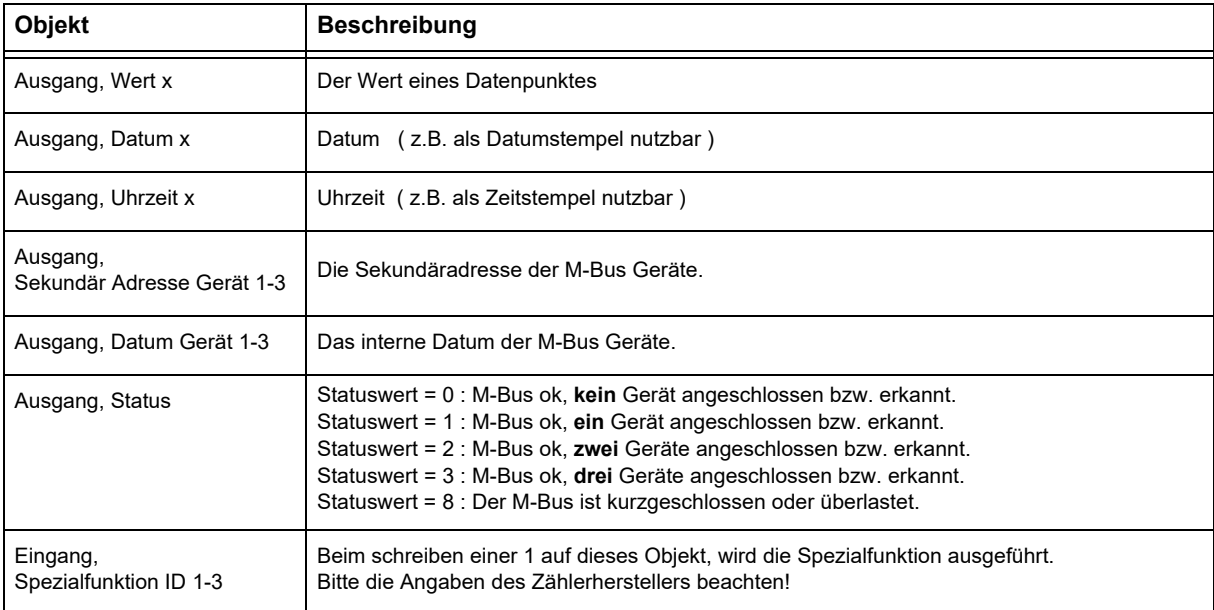

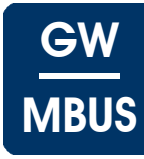

<span id="page-5-1"></span><span id="page-5-0"></span>Die M-Bus Schnittstelle wurde entwickelt um Verbrauchserfassungsgeräte auslesen und konfigurieren zu können. Der M-Bus SK08 ist ein 3-fach-Bus-Master an dem je Kanal ein Erfassungsgerät angeschlossen werden kann. Der Vorteil liegt bei der primären M-Bus ID unabhängigen Geräteerkennung. Die maximale Leitungslänge kann je nach Baudrate variieren und bis zu 4km betragen, für eine gute Störfestigkeit sollte aber eine Leitungslänge unter 10m angestrebt werden.

Einige M-Bus Geräte können über den Bus gespeist werden, andere belasten ihre interne Batterie bei Buszugriff. Daher geben einige Hersteller maximale Auslesungen je Tag oder Stunde vor, deren Einhaltung im Gerät überwacht wird. Der Auslesezyklus ist demgemäß anzupassen.

Die Auslesung der Gerätedaten wird vom Master initiiert, indem ein REQ\_UD2 ( Request User Data ) Telegramm gesendet wird. Das angeschlossenen Geräte wird über eine Broadcast-Adresse angesprochen und antwortet mit einem RSP\_UD ( Respond User Data ) Telegramm. Das RSP\_UD Telegramm enthält bis zu 252 Byte Nutzdaten. Die Nutzdaten bestehen aus mehreren aufeinanderfolgenden Datenpaketen und jedes Datenpacket beginnt mit mehreren Identifizierungszeichen, dem DIF ( Data Information Field ) und dem VIF ( Value Information Field ). DIF und VIF können mehrere Byte Länge besitzen, in der Praxis relevant sind meist 1 oder 2 Byte je Informationsfeld. Daher können mit maximal 4 Byte fast alle Datenpakete identifiziert werden. Wenn ein Datenpaket einen Stichtagswert enthält ist meist noch ein zugehöriges Datumsfeld vorhanden. Die Werte, die in den Feldern DIF und VIF erwartet werden können unterscheiden sich von Gerät zu Gerät und Hersteller zu Hersteller. Im Allgemeinen können die Hersteller der M-Bus Geräte den Aufbau der verwendeten Datenpakete bereitstellen. Hier sind die Werte für DIF und VIF abzulesen und als Hexadezimalwerte in die Datenpunktdeskriptoren zu übertragen.

#### **Beispiele**

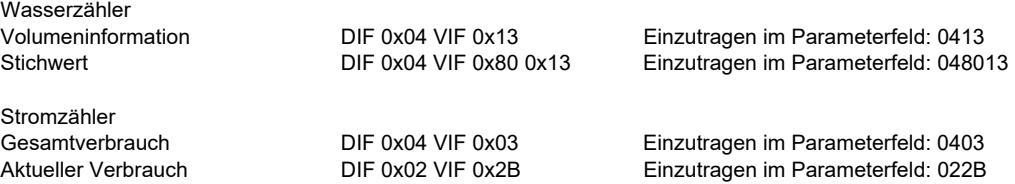

Es handelt sich nur um Beispiele, die korrekten Werte sind beim Zählerhersteller zu erfragen.

Es gibt Zähler, bei denen mehr als vier HEX-Zahlen (8 Zeichen) in den Parameter "MBus DPT Deskriptor" eingetragen werden müssten. In diesem Fall ist der 10 oder mehrstellige HEX Code in einen **base64** string umzuwandeln, der dann in den Parameter "MBus DPT Deskriptor" einzutragen ist.

Ein Programm zur Umwandlung finden sie unter folgendem link: [www.tomeko.net .](http://tomeko.net/online_tools/hex_to_base64.php?lang=en)

#### **Base64 Einträge gültig ab Seriennummer: KNX-GW-MBUS-SK08: 1480198**

Einige Zähler unterstützen Sonderfunktionen, wie Rücksetzen eines Maximalwertes oder Löschen eines Nebenzählers. Diese Funktionen benötigen definierte Zeichenfolgen, die über die Sonderfunktionen in der ETS eingegeben und über Objekte ausgelöst werden können.

Bedeutung des Statuswertes:

- Statuswert = 0 : M-Bus ok, **kein** Gerät angeschlossen bzw. erkannt.
- Statuswert = 1 : M-Bus ok, **ein** Gerät angeschlossen bzw. erkannt.
- Statuswert = 2 : M-Bus ok, **zwei** Geräte angeschlossen bzw. erkannt.
- Statuswert = 3 : M-Bus ok, **drei** Geräte angeschlossen bzw. erkannt.
- Statuswert = 8 : Der M-Bus ist kurzgeschlossen oder überlastet.

Änderungen vorbehalten

Seite 6

# GW **MBUS**

## <span id="page-6-1"></span><span id="page-6-0"></span>**5 Produktblatt Montage**

Das **KNX-GW-MBUS SK08** ist ein Gerät um eine Vielzahl von Messgeräten, die über einen M-Bus Anschluss verfügen mit dem KNX-Bus zu verbinden.

Der Busankoppler stellt drei Busmaster der M-Bus-Schnittstelle nach DIN EN 13757-2/3 dar.

Jeder der drei Masteranschlüsse kann ein M-Bus Gerät versorgen und auslesen. Der Vorteil liegt in einer M-Bus-ID unabhängigen Geräteerkennung ( Broadcast-Adressierung ).

Es stehen 32 M-Bus Datenpunkte zur Verfügung, die frei auf die verwendeten Geräte aufgeteilt werden können.

Das Gerät besitzt einen integrierten KNX-Busankoppler und benötigt keine Zusatzspannung.

Das Modul **KNX-GW-MBUS SK08** befindet sich in einem hochfesten, äußerst robusten schlagstabilen ABS Kunststoffgehäuse. Deckel und Unterteil verfügen über ein umlaufendes Nut- und Federsystem mit Neoprendichtung. Das Gehäuse hat die Schutzgrad IP54/65.

Die Module werden mit der ETS ( KNX Tool Software ) und dem Applikationsprogramm projektiert.

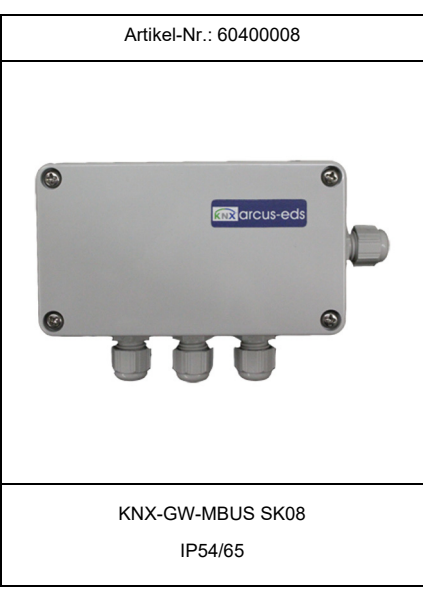

## **Einsatzgebiete und Anwendungen**

- Einbindung von Zählern und Verbrauchsdatenerfassungsgeräten in den KNX-Bus
- Erfassung und Ausgabe von Verbrauchsdaten in Konnex-Umgebungen
- Nachrüstung vorhandener M-Bus Anlagen

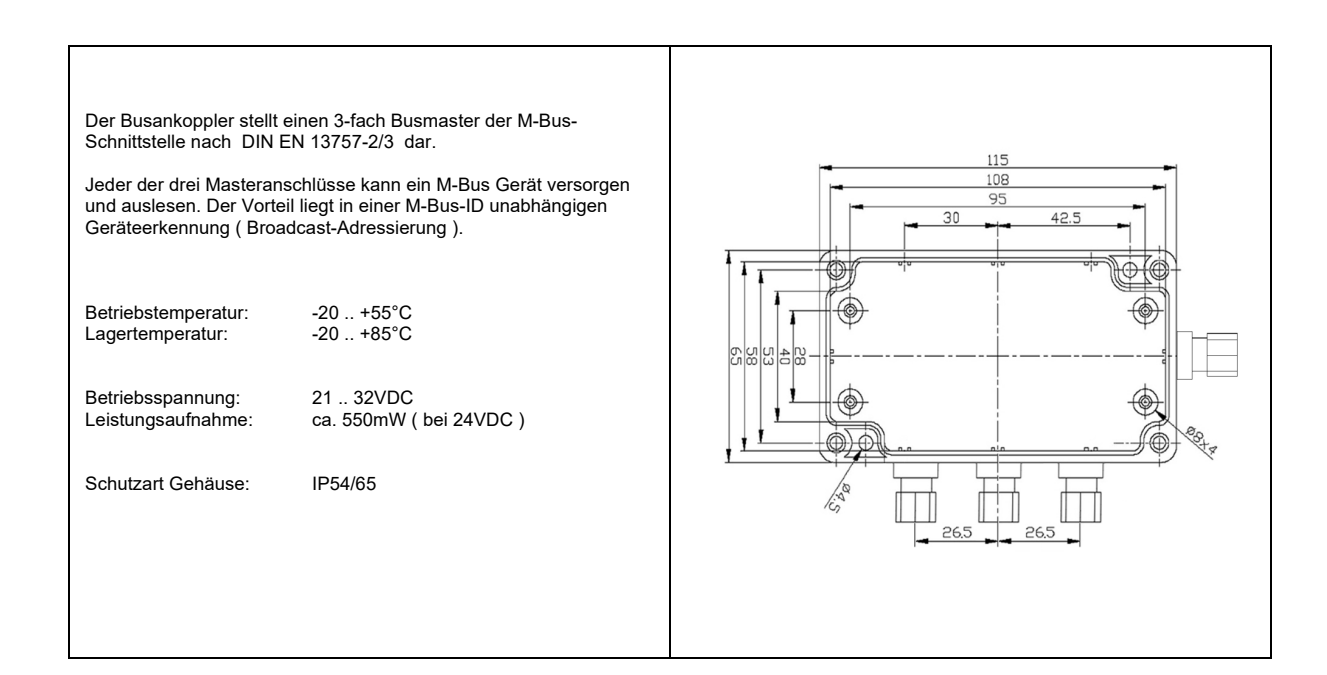

Änderungen vorbehalten

Arcus-EDS GmbH Rigaer Str. 88 , 10247 Berlin Tel.: +49 / (0)30 / 2593 3914

[www.arcus-eds.de x](http://www.arcus-eds.de) sales@arcus-eds.de Fax.: +49 / (0)30 / 2593 3915 d7

# <span id="page-7-1"></span>arcus-eds I KNX

## **Produktblatt Montage** KNX-GW-MBUS SK08

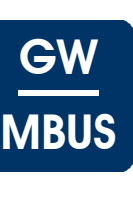

#### <span id="page-7-0"></span>**Technische Daten - KNX-GW-MBUS SK08**

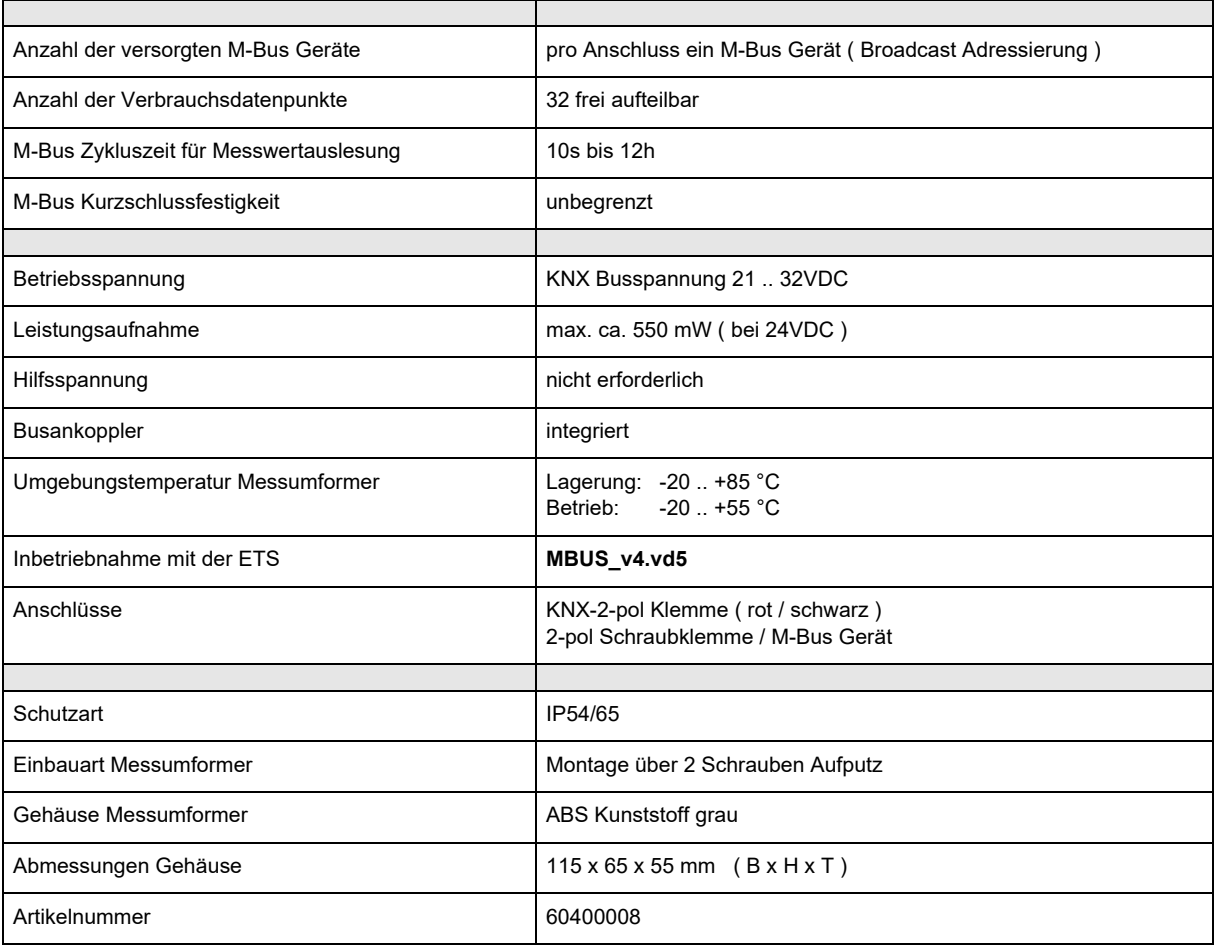

Änderungen vorbehalten

**Produktblatt Montage** KNX-GW-MBUS SK08

<span id="page-8-2"></span>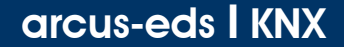

## <span id="page-8-0"></span>**7 Inbetriebnahme**

Die Inbetriebnahme des Gerätes erfolgt über die ETS ( KNX Tool Software ) in Verbindung mit dem zugehörigen Applikationsprogramm.

Die Auslieferung erfolgt im unprogrammierten Zustand. Sämtliche Funktionen werden über die ETS parametriert und programmiert.

Beachten Sie die zur ETS gehörigen Dokumentationen.

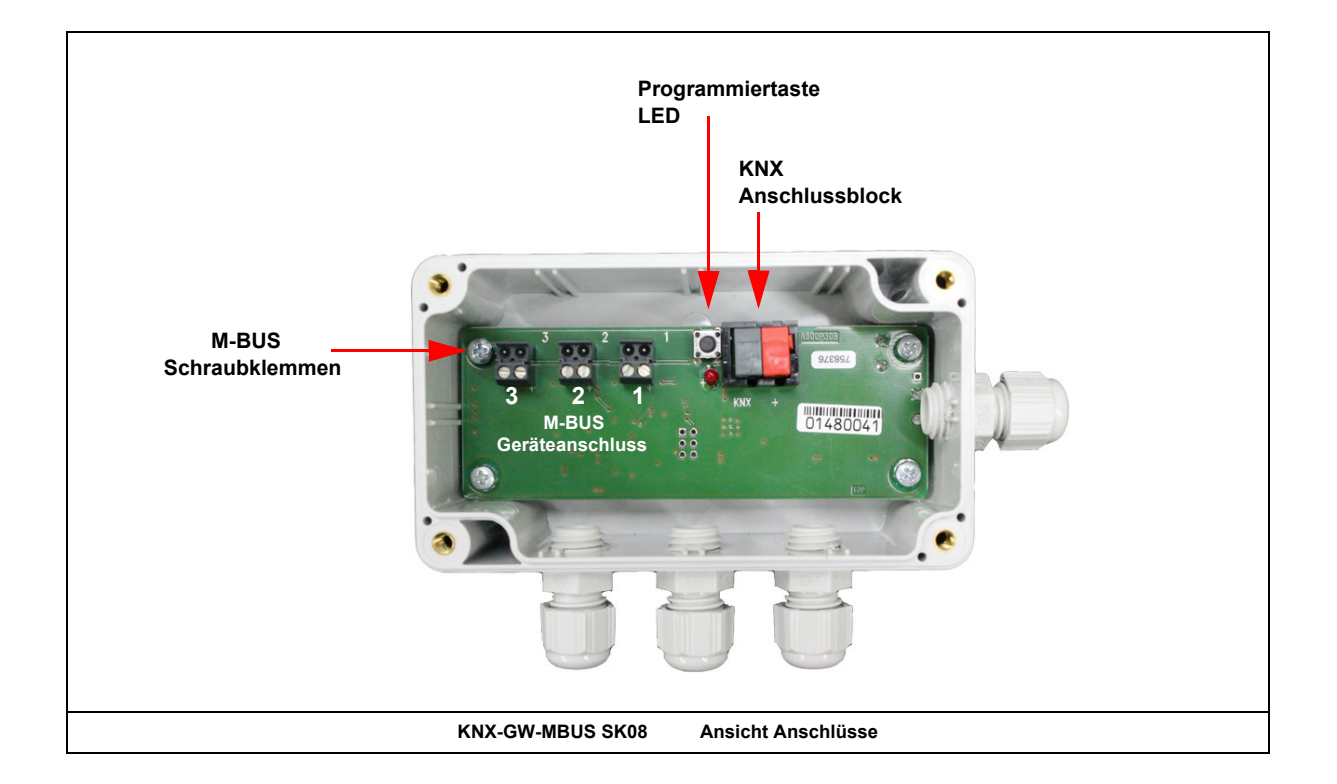

## <span id="page-8-1"></span>**8 Montage**

Das **KNX-GW-MBUS SK08** ist zur Montage im Außenbereich und im ( auch feuchten ) Innenbereich vorgesehen. Es erfüllt die Schutzklasse IP54/65.

Die Montage erfolgt mit zwei Schrauben an der Wand.

#### **Verhalten bei Busspannungswiederkehr**

Die Werte der M-Bus Geräte sind nach erneutem Einlesen wieder verfügbar. Die ETS-Parameter-Einstellungen bleiben erhalten.

#### **Programm löschen und Sensor zurücksetzen**

Um die Programmierung ( Projektierung ) zu löschen bzw. das Modul wieder in den Auslieferzustand zurückzusetzen, muss es Spannungsfrei geschaltet werden ( abklemmen der KNX-Busklemme ).

Halten Sie nun die Programmiertaste gedrückt, während Sie die KNX-Busklemme wieder anschließen und warten Sie bis die Programmier LED aufleuchtet ( ca. 5-10 Sekunden ).

Nun können Sie die Programmiertaste wieder loslassen und das Modul ist für eine neue Projektierung bereit. Sollten Sie die Programmiertaste zu früh loslassen, wiederholen Sie die Prozedur.

Arcus-EDS GmbH Rigaer Str. 88 , 10247 Berlin Tel.: +49 / (0)30 / 2593 3914

[www.arcus-eds.de x](http://www.arcus-eds.de) sales@arcus-eds.de Fax.: +49 / (0)30 / 2593 3915 d7

GW

**MBUS** 

#### <span id="page-9-0"></span>**Impressum**

Herausgeber: Arcus-EDS GmbH, Rigaer Str. 88, 10247 Berlin Verantwortlich für den Inhalt: Hjalmar Hevers, Reinhard Pegelow Nachdruck, auch auszugsweise, nur mit Genehmigung der Arcus-EDS GmbH gestattet. Alle Angaben ohne Gewähr, technische Änderungen und Preisänderungen vorbehalten.

#### **Haftung**

Die Auswahl der Geräte und die Feststellung der Eignung der Geräte für einen bestimmten Verwendungszweck liegen allein in der Zuständigkeit des Käufers. Für diese wird keine Haftung oder Gewährleistung übernommen. Die Angaben in den Katalogen und Datenblättern stellen keine Zusicherung spezieller Eigenschaften dar, sondern ergeben sich aus Erfahrungswerten und Messungen. Haftung für Schäden, die durch fehlerhafte Bedienung/Projektierung oder Fehlfunktionen der Geräte entstehen, ist ausgeschlossen. Vielmehr hat der Betreiber/Projektierer sicher zu stellen, dass Fehlbedienungen, Fehlprojektierungen und Fehlfunktionen keine weiterführenden Schäden verursachen können.

#### **Sicherheitsvorschriften**

Achtung! Einbau und Montage elektrischer Geräte darf nur durch eine Elektrofachkraft erfolgen. Die Einhaltung der entsprechenden Sicherheitsvorschriften des VDE, des TÜV und der zuständigen Energieversorgungsunternehmen sind vom Käufer/Betreiber der Anlage sicherzustellen. Für Mängel und Schäden, die durch unsachgemäßen Einsatz der Geräte oder durch Nichtbeachtung der Bedienungsanleitungen entstehen, wird keine Gewährleistung übernommen.

#### **Gewährleistung**

Wir leisten Gewähr im Rahmen der gesetzlichen Bestimmungen. Bitte nehmen Sie im Falle einer Fehlfunktion mit uns Kontakt auf und schicken Sie das Gerät mit einer Fehlerbeschreibung an unsere unten genannte Firmenadresse.

#### **Hersteller**

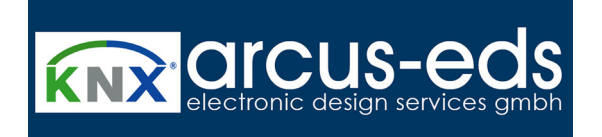

#### **Eingetragene Warenzeichen**

 $\epsilon$ 

Das CE-Zeichen ist ein Freiverkehrszeichen, das sich ausschließlich an die Behörde wendet und keine Zusicherung von Eigenschaften beinhaltet.

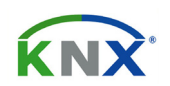

Eingetragenes Warenzeichen der Konnex Association

Änderungen vorbehalten

Arcus-EDS GmbH Rigaer Str. 88 , 10247 Berlin Tel.: +49 / (0)30 / 2593 3914